## PONTIFÍCIA UNIVERSIDADE CATÓLICA DO RIO DE JANEIRO DEPARTAMENTO DE ECONOMIA

MONOGRAFIA DE FINAL DE CURSO

# **INCERTEZA, FLEXIBILIDADE E A ANÁLISE DE OPÇÕEES REAIS**

**Pierluigi H. G. Luppi Número de matrícula: 9714147-0**

**Orientador: Nilson Teixeira**

**Dezembro 2000**

PONTIFÍCIA UNIVERSIDADE CATÓLICA DO RIO DE JANEIRO DEPARTAMENTO DE ECONOMIA

## MONOGRAFIA DE FINAL DE CURSO

# **INCEREZA, FLEXIBILIDADE E A ANÁLISE DE OPÇÕES REAIS**

**Pierluigi H. G. Luppi Número de matrícula: 9714147-0**

**\_\_\_\_\_\_\_\_\_\_\_\_\_\_\_\_\_\_\_\_\_\_\_\_\_\_\_\_\_\_\_\_\_\_\_\_\_\_\_\_**

**Orientador: Nilson Teixeira**

## **Dezembro 2000**

"Declaro que o presente trabalho é de minha autoria e que não recorri para realizá-lo, a nenhuma forma de ajuda externa, exceto quando autorizado pelo professor tutor"

"As opiniões expressas neste trabalho são de responsabilidade única e exclusiva do autor"

# **SUMÁRIO**

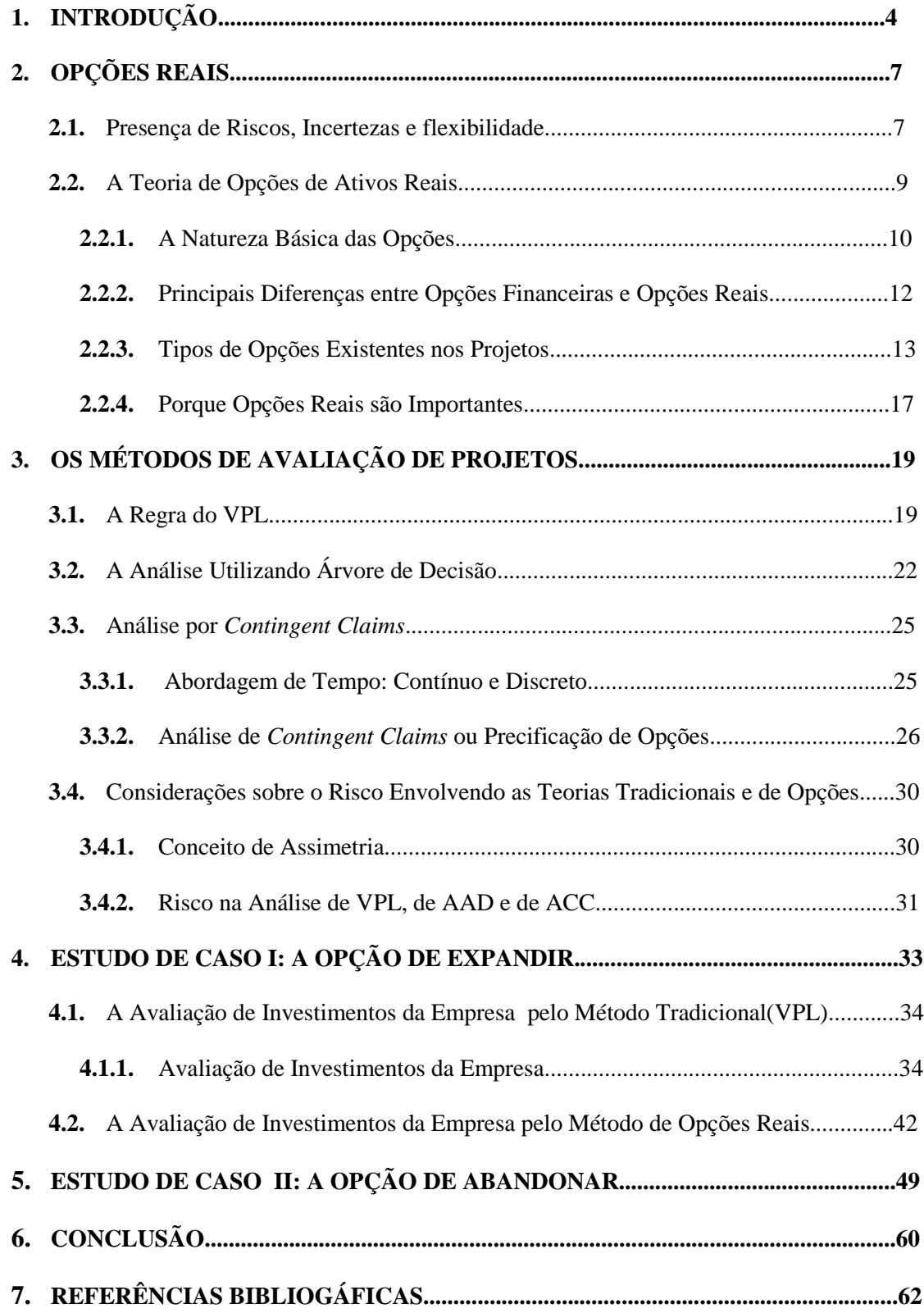

# **1. INTRODUÇÃO**

A teoria tradicional das finanças corporativas utiliza o método do desconto de fluxo de caixa, especialmente a do Valor Presente Líquido (VPL), como a principal ferramenta para suas análises de investimento. Esses métodos tradicionais, porém, não incorporam a importância da flexibilidade gerencial existente nos projetos como uma forma de adaptar e rever planos de ações futuras, em resposta às variações inesperadas do mercado. Na realidade, a abordagem tradicional não possui técnicas para considerar adequadamente a presença de risco em suas análises.

A flexibilidade gerencial não é nada além de uma coleção de opções associadas à uma oportunidade de investimento, seja este real ou financeiro. A flexibilidade pode ser vista como uma ferramenta que permite adiar, expandir, abandonar ou contrair um projeto, entre outras possibilidades. O mundo empresarial, com incertezas e mudanças cada vez mais presentes em seu dia a dia, tem necessidades de entender a influência que a flexibilidade gerencial tem em suas decisões de investimento. Além de entender, é crucial que os gerentes de projetos saibam quantificar o valor de tais flexibilidades com o objetivo de se obter sucesso em investimentos futuros e para que se diminuam as perdas que possam ocorrer por mudanças adversas e inesperadas do mercado.

Recentes desenvolvimentos na área de opções financeiras disponibilizaram as ferramentas necessárias para que fosse feita uma revolução na área de *capital budgeting*. A teoria de precificação de opções possui técnicas que são capazes de quantificar as opções geradas por essa flexibilidade gerencial, antes não consideradas pelos métodos tradicionais. É na analogia com as opções financeiras que reside a essência da Teoria das Opções Reais.

O capítulo a seguir do presente trabalho expõe as principais características das Opções Reais. O terceiro, o método de apreçamento das mesmas, e compara-o a modelos de análise tradicionais.

Para a comparação quantitativa apresentam-se o capítulo 4 e 5 com estudos de caso. O primeiro apresenta o caso da empresa TRELSA Ltda, participante do mercado de distribuição de cargas líquidas especiais. Demostrou-se que se a empresa considerasse a opção de expandir no seu projeto original de aumento de frota o valor do projeto seria maior e a decisão tomada teria sido diferente da baseada na regra de VPL. No segundo caso, relacionado ao "projeto" fazer economia na PUC-RJ, faz-se uma análise de sensibilidade da opção de abandonar a faculdade à taxa de retorno salarial de um ano a mais dedicado ao estudo.

A Conclusão aponta os principais objetivos do trabalho, que são, primeiro, mostrar que quando uma situação envolve incerteza e há necessidades de flexibilidade para que haja resposta, a Teoria de Opções Reais é de grande valia. Caso contrário, se a decisão que se apresenta envolve pouca incerteza, ou não existe vantagem em trocar o curso dos

investimentos quando se recebe nova informação no futuro, o método tradicional de VPL funcionam bem. E, segundo, a vantagem da Teoria de Opções Reais como ferramenta de análise estratégica.

## **2. OPÇÕES REAIS**

#### **2.1.** Presença de Riscos, Incertezas e Flexibilidade

Em quais ativos de vida útil longa a firma deve investir? Certamente, o tipo e as proporções de ativos que firma precisa tendem a serem determinados pela natureza do negócio em que a firma esta inserida. Usa-se o termo *capital budgeting*, ou *capital expenditure*, para descrever o processo de decisão e gerenciamento de gastos ( investimentos) em ativos de vida útil longa. Mas não faz sentido analisar investimentos sem considerar os riscos envolvidos, isso porque o mundo de hoje é caracterizado pela incerteza. Então, as atitudes dos investidores com relação ao projeto e o risco envolvido no mesmo devem ser levados em consideração no *capital budgeting* e, portanto, no método de avaliação de projetos.

A incerteza refere-se aos fluxos de caixa futuros que não podem ser previstos com certeza. Os fluxos são projetados através da previsão de variáveis básicas envolvidas no projeto, como o custo de material e de mão de obra, o preço e a quantidade dos produtos vendidos, dados de competitividade, o *market share* da firma, o tamanho e o crescimento do mercado, o tempo de vida do projeto, entre outros. Essa variáveis, porém, sofrem mudanças constantes ao longo do tempo. Isso faz com que a previsão dos fluxos de caixa seja imperfeita e sujeita a erros, a menos que os mesmos sejam garantidos em contratos, o

que não é usual. Na incerteza, uma variável futura não é considerada sob um único valor, mas por uma distribuição de probabilidades de seus valores. A amplitude da dispersão dos possíveis resultados dá a medida de risco da variável. Essa medida é importante pois precisa-se dela para que o investidor conheça o risco envolvido no projeto e quais as variáveis chaves nessa questão. Normalmente os investidores são avessos ao risco e preferem diversificar seus investimentos, e sempre exigem maiores retornos nos investimentos mais arriscados.

A flexibilidade de alterar a estratégia inicial do projeto é cada vez mais utilizada pelos gerentes, que vêem nesta uma alternativa de rever e alterar o planejamento original de seus investimentos, adaptando-os às novas informações do mercado. O mercado pode se surpreender com comportamentos bastante adversos ou demasiado favoráveis àqueles previstos inicialmente. A possibilidade de acompanhar estas mudanças e de alterar o planejamento do projeto em função delas pode reduzir os riscos envolvidos. Isso, sem dúvida, traz benefícios ao gerente que possui facilidade em conduzir o projeto adequadamente, aumentando o lucro ou reduzindo as perdas que possam ocorrer.

Estas duas características, incerteza e flexibilidade, interagem de forma a determinar a decisão ótima dos investidores. A Teoria das Opções Reais leva em consideração essas características e questiona a Teoria Tradicional, mostrando que a negligência da existência desses dois fatores induz a erros na tomada de decisões de investimentos.

**2.2.** A Teoria de Opções de Ativos Reais

Uma opção é a oportunidade de tomar uma decisão depois de ter-se observado o resultado de eventos. Na data de decisão, se os eventos foram positivos, você irá tomar uma decisão, mas se eles foram negativos, sua decisão será diferente. Isso significa que os ganhos com uma opção são não lineares, ou seja, variam com a sua decisão. Decisões fixas tem ganhos lineares porque não importa o que aconteça , você irá tomar a mesma decisão.

As opções reais surgem sempre que um projeto tem benefícios ou custos incertos, e que exista a oportunidade de adiar, expandir, abandonar, contrair um projeto perante a obtenção de novas informações. As opções reais aumentam o valor de um projeto porque ajudam aos gerentes incorporar as oportunidades ao planejar e ao gerenciar investimentos estratégicos. Pode-se dizer que as opções reais representam as diversas formas de flexibilidade existentes dentro de um projeto.

Muitas dessas opções reais ocorrem naturalmente (como a de esperar, contrair, fechar ou abandonar um investimento de capital). Podem também ser planejadas e construídas a um custo extra (como a de expandir a escala de produção, construir opções de crescimento<sup>1</sup>, ou trocar o produto final). Até bem pouco tempo atrás, principalmente devido a sua natureza intangível, essas opções não eram quantificadas e sequer consideradas nas análises de investimentos. Hoje sua quantificação tornou-se fundamental dentro da área de *capital budgeting* como forma de garantir uma análise acurada do valor dos projetos. É na analogia com as opções financeiras que está a essência da Teoria das Opções Reais.

 $\overline{a}$ 

<sup>1</sup> Realizar investimentos hoje é um pré-requisito para criar oportunidades futuras de expansão produtiva.

Uma opção financeira é definida como um contrato que dá o direito, sem obrigação associada, mediante o pagamento de um prêmio ( preço da opção ), de comprar (*call option*) ou vender (*put option*) um ativo específico (uma ação, por exemplo) a um preço pré determinado (o preço de exercício) em uma data específica, ou antes dessa data (o prazo de expiração, vencimento ou exercício da opção). Se a opção puder ser exercida antes da data de vencimento, ela é chamada de *opção americana*; e se só puder ser exercida na sua data de vencimento, é chamada de *opção européia*. Outros fatores necessários à análise das opções financeiras são a volatilidade do ativo específico ( incerteza ), a taxa de juros sem risco, e os dividendos.

Os equivalentes dos termos do contrato de opções financeiras no mercado real - o mercado de bens e serviços - são<sup>2</sup>: Preço do ativo específico: o valor presente dos fluxos de caixa esperados da oportunidade de investimento; **Preço de exercício**: o valor presente de todos os custos fixos esperados durante a vida da oportunidade de investimento; **Prazo de vencimento**: o período em que a oportunidade de investimento ainda é válida. Isso irá depender da tecnologia ( ciclo de vida de um produto ), da vantagem competitiva ( intensidade da competitividade ), e de contratos ( patentes e licenças ); **Incerteza (volatilidade)**: a imprevisibilidade dos fluxos de caixa futuros relacionado ao ativo. Mais precisamente, o desvio padrão da taxa de crescimento do valor dos influxos de caixa futuros associados a ele; **Dividendos**: o valor que é perdido durante a vida da opção. Este custo poderia ser incorrido para preservar a opção ( através de gastos para evitar a competição ou para manter a oportunidade factível ), ou o fluxo de caixa perdido para competidores que investem em uma oportunidade privando futuros entrantes de certos fluxos de caixa; e **Taxa de juros sem risco**: o retorno de um ativo sem risco com a mesma maturidade da opção.

Aumentos no preço do ativo específico, na incerteza, no prazo de vencimento, e na taxa de juros sem risco aumentam o valor da opção. Aumentos no preço de exercício e nos dividendos reduzem o seu valor. Obviamente, o mesmo é válido para os respectivos termos equivalentes do mercado real.

A assimetria benéfica derivada do direito do portador de uma opção de só exercer a mesma quando assim for de seu interesse – sem a obrigação de fazê-lo caso não deseje – representa o cerne do preço da opção. O pagamento das opções é assimétrico ; se o preço do ativo for maior que o desembolso necessário para adquirí-lo, o investidor irá exercer sua opção, e o seu ganho será a diferença entre o valor desembolsado mais o prêmio pago ( preço da opção pago pelo portador para ter o direito a exerce-la ) e o preço do ativo; se o desembolso necessário for superior ao preço do ativo, o investidor não adquire o ativo e limita suas perdas ao prêmio da opção.

1

**2.2.2.** Principais Diferenças entre as Opções Financeiras e as Opções Reais<sup>3</sup>

Apesar da Teoria de Opções Reais ser derivada da teoria financeira, existem diferenças derivadas justamente por estas fazerem parte de dois mercados distintos, o mercado real de bens e serviços - e o mercado financeiro. Primeiro, as opções financeiras podem ser exercidas antes da sua data de vencimento, mas a análise dessa decisão é de importância secundária porque o custo de não exercê-la exatamente na data de seu vencimento não é significante para opções de vida curta. Com opções reais a decisão de exercer a opção (realizar o projeto) é o ponto mais importante, podendo o cronograma de investimentos ser alterado ( e esta, é justamente a flexibilidade que a análise de opções incorpora ) a medida que informações sobre o mercado são incorporadas. Por exemplo, uma empresa pode antecipar o lançamento de um novo produto, quando observa que um aumento da concorrência no mercado de seu produto principal, esta diminuindo suas margens de lucro. Opções reais são sempre opções compostas. Se o departamento de Pesquisa e Desenvolvimento de uma empresa cria um novo produto, existe uma opção subsequente de expandir a produção se este for um sucesso de marketing. Depois quando o produto tornarse obsoleto, existe uma opção de abandoná-lo. Uma análise apropriada da opção de P&D inclui o valor das opções subsequentes de expandir e abandonar o produto.

Enquanto uma opção financeira é adquirida e exercida em um mercado desenvolvido e transparente<sup>4</sup>, situações de negócios no mercado real normalmente contam com um número

 $\overline{a}$ 

<sup>3</sup> Baseado em *Trigeorgis, Lenos, "Real Options in Capital Investment: Models, Strategies, and Applications", Edited by Lenos Trigeorgis, 1995*

<sup>4</sup> Apesar da maioria das opções financeiras serem negociadas no mercado de balcão, entre duas instituições, o grande número de participantes do mercado, leva a acreditar na racionalidade das negociações, ou seja, as

limitado de participantes - cada um podendo influenciar alguns poucos fatores que determinam o valor das opções reais - interagindo entre si. Portanto, gerentes podem utilizar seus conhecimentos para aumentar o valor das opções antes da própria ser exercida, fazendo a mesma valer mais do que o preço pago para adquirí-la ou criá-la.

**2.2.3.** Tipos de Opções Existente nos Projetos<sup>5</sup>

1

Este tópico apresenta os sete tipos básicos de opções reais que derivam da flexibilidade de decisões existentes em um projeto de *capital budgeting*.

**Opção de Esperar**: A gerência possui a opção de esperar antes de fazer o investimento para ver se as condições de mercado o justificam. Esta opção é comum em indústrias de extração de recursos naturais, agricultura, produtos derivados do papel, entre outras, devido às altas incertezas envolvidas e os longos horizontes de investimento.

**Opção de Investimentos Sequenciais**: Na maioria dos investimentos reais os investimentos requeridos não são feitos de uma única vez. O fato de os investimentos serem feitos através de uma série de pagamentos ao longo do tempo cria valiosas opções de não se continuar com os pagamentos dependendo do cenário. Assim, cada estágio pode ser visto como uma opção sobre o valor dos estágios subsequentes, em que se incorre no custo de investimento respectivo para passar ao próximo estágio, podendo, portanto, ser avaliado de forma similar às opções sobre opções, ou opções compostas. Esta opção é valiosa em todas

duas partes procuram as melhores condições de contrato, gerando uma condição essencial para o modelo de precificação de opções, a condição de não-arbitragem.

as indústrias de pesquisa e desenvolvimento, em indústrias de alta incerteza, de longo desenvolvimento, e de capital intensivo, como plantas de geração de energia em larga escala.

**Opção de Expandir**: Caso as condições de mercado se tornem mais favoráveis do que o esperado a empresa pode expandir sua escala de produção ou acelerar a utilização dos recursos incorrendo no custo necessário a esta expansão. Esta opção é similar a uma opção de compra (*call*) de se adquirir uma parte adicional do projeto base. A oportunidade de investimento com a opção de expandir pode ser vista como o projeto base mais uma opção *call* sobre um investimento futuro. Dada uma escolha inicial de projeto, a gerência pode deliberadamente escolher uma tecnologia mais cara para ter a possibilidade de expansão da produção se e quando for desejável.

**Opção de Contrair**: Se as condições de mercado se tornarem mais fracas do que originalmente esperado a gerência pode operar abaixo da capacidade ou até mesmo reduzir a escala de operações, salvando dessa forma parte dos investimentos planejados . Essa flexibilidade de diminuir as perdas é análoga a uma opção de venda (*put*) sobre uma parte da escala base do projeto, com o preço do exercício igual às economias potenciais. A opção de contrair, assim como a opção de expandir, pode ser particularmente valiosa no caso da introdução de novos produtos em mercados incertos. A opção de contrair pode também ser importante, por exemplo, na escolha entre tecnologias e plantas com diferentes

1

<sup>5</sup> Baseado em *Trigeorgis, Lenos, "Real Options: Managerial Flexibility and Strategy in Resource Allocation", Cambridge, Massachusetts, MIT Press, 1999*

razões entre custos de construção e de manutenção, onde pode ser preferível construir uma planta com menores custos iniciais de construção e maiores gastos com manutenção de forma a adquirir a flexibilidade de contrair as operações pelo corte da manutenção se as condições de mercado se tornarem desfavoráveis.

**Opção de Fechar e Reiniciar as Operações**: A planta não precisa necessariamente operar a todo e qualquer momento. De fato, se as receitas não forem suficientes para cobrir os custos operacionais variáveis será melhor não operar temporariamente. Se os preços subirem suficientemente as operações poderão ser reiniciadas. Assim, a operação em cada ano poderá ser vista como uma opção *call* de adquirir as receitas daquele ano pelo pagamento dos custos variáveis como preço de exercício. Este tipo de opção é geralmente encontrada em indústria de recursos naturais, como operações de mina.

**Opção de Abandonar pelo Valor Residual**: Se as condições de mercado declinarem severamente a gerência pode abandonar o projeto permanentemente em troca de seu valor residual. Esta opção pode ser avaliada como uma opção *put* americana sobre o valor atual do projeto com o preço do exercício igual ao valor residual ou de melhor alternativa de uso. Opções de abandono valiosas são normalmente encontradas em indústrias de capital intensivo, como companhias aéreas e ferrovias, serviços financeiros, e na introdução de novos produtos em mercados incertos.

**Opção de Substituição (***Switch Use***)**: Uma indústria que pode usar formas alternativas de energia ou que pode produzir uma variedade de produtos diferentes tem uma flexibilidade valiosa de trocar entre uma forma de energia e uma outra mais barata no futuro, ou de trocar seu produto corrente pelo mais lucrativo no futuro. De fato, a firma estará pagando um prêmio positivo para ter esta flexibilidade, além do custo de uma alternativa rígida que confira menos ou nenhuma escolha. Geralmente, a flexibilidade de processo pode ser conseguida não somente via tecnologia, mas também pela manutenção de relacionamentos com uma variedade de fornecedores e pela troca entre eles à medida que os preços relativos mudem. De forma similar, uma empresa multinacional pode alocar suas fábricas em diversos países de forma a adquirir a flexibilidade de mudar a produção para as fábrica com menores custos. A flexibilidade de processo é valiosa em indústrias de petróleo, de energia elétrica, de química, entre outras. A flexibilidade de produto, permitindo à firma trocar entre produtos finais alternativos, é mais valiosa em indústrias como a de automóveis, de eletro-eletrônicos, brinquedos, e produtos farmacêuticos, onde a diferenciação e a diversidade de produtos são importantes e/ou a demanda é volátil. Nesse casos, pode ser mais valioso instalar equipamentos flexíveis mais caros para adquirir a habilidade de alterar o *mix* de produtos ou a escala de produção em resposta às mudanças na demanda do mercado.

As sete opções reais apresentadas acima podem também ocorrer em combinação, como opções compostas, o que, inclusive, é o mais observado. Uma companhia que investe em um projeto de P&D pode estar comprando ao mesmo tempo a opção de comercializar o produto resultante e a opção de engrenar em um projeto de R&D subsequente para desenvolvimento de gerações futuras de produtos relacionados. Estes próprios projetos subsequentes possuem opções de comercialização e mais desenvolvimento, gerando um tipo de opção composta denominada Opção de Crescimento<sup>6</sup>

Opções Reais podem também depender de mais de uma fonte de incerteza. O valor de uma opção para comercializar o produto desenvolvido em um projeto de P&D, por exemplo, depende de pelo menos duas fontes: incerteza tecnológica ( Será que os cientistas terão sucesso em desenvolver o novo produto? ) e incerteza do mercado ( Qual será a demanda por este novo produto? ). Opções que dependem de fontes múltiplas de incerteza são chamadas de *rainbow options<sup>7</sup>* .

## 2.2.4. Porque Opções Reais são Importantes<sup>8</sup>

l

As opções reais são importantes na análise estratégica e financeira pois incorporam o valor da flexibilidade nos projetos, fato ignorado pelas ferramentas tradicionais de *valuation*, como o Valor Presente Líquido (VPL). Em última instância, a *valuation* com opções reconhece o valor do aprendizado. Isso é importante porque decisões estratégicas são raramente tomadas em uma única ocasião no tempo, especialmente em setores

<sup>6</sup> **Opções de Crescimento**: Um investimento inicial é um pré requisito ou um elo em uma corrente de projetos interrelacionados, que criam oportunidades futuras de crescimento. Esta opção é comum em indústrias estratégicas ou de base de infraestrutura (especialmente de alta tecnologia e P&D), operações multinacionais e aquisições estratégicas.

<sup>7</sup> Terminilogia adotada em *Copeland,T. & Keenan, P., "How Much Flexibility Worth?", The McKinsey Quarterly, 1998, number 2*

industriais com investimento intensivo. O VPL, que se baseia em decisões do tipo "tudo ou nada", não reconhece devidamente o valor de aprender mais sobre o mercado antes de um comprometimento total ser tomado, e por essa razão o método é geralmente inadequado. De fato, esta falta de adequação pode ser inferida nos termos do modelo de opções reais. Das seis variáveis ( apresentadas na seção 2.2.1 ) que afetam o valor das opções, a análise de VPL reconhece apenas duas: o valor presente dos fluxos de caixa futuros e o valor presente dos custos fixos. A *valuation* com opções oferece maior compreensão, capturando o VPL mais o valor da flexibilidade, isto é, o valor esperado das mudanças no VPL durante a maturação da opção.

As estratégias utilizando opções reais se distinguem-se de seus equivalentes tradicionais sobre tudo devido a sua resposta a incerteza. A mudança de visão de "medo da incerteza e minimização do investimento" para "procurar ganhos na incerteza e maximizar o aprendizado ( informação )" abriu uma vasta gama de ações possíveis e é crucial para a aplicabilidade da teoria de opções reais como um modelo estratégico, além de modelo de *valuation*.

1

<sup>8</sup> Baseado em *Copeland,T. & Keenan, P., "How Much Flexibility Worth?", The McKinsey Quarterly, 1998,* 

# **3. OS MÉTODOS DE AVALIAÇÃO DE PROJETOS**

**3.1.** A Regra do Valor Presente Líquido<sup>9</sup>

A teoria do valor presente líquido é uma técnica de avaliação de ativos muito utilizada na análise de investimentos. Essa técnica baseia-se no desconto de fluxos de caixa projetados utilizando-se para isso uma taxa de desconto adequada ao risco do ativo.

Na ausência de riscos e de incertezas pode-se dizer que a regra de análise de investimento do VPL é completa. Isso porque, além de reconhecer o valor do dinheiro no tempo, essa regra depende exclusivamente da previsão de fluxos de caixa e do custo de oportunidade de capital do projeto. Regras de análise de investimento que são influenciadas por preferências do tomador de decisão, pelo método contábil da empresa, ou pela lucratividade do negócio atual da empresa, levam a piores decisões que a regra do VPL. Além disso, a regra do VPL permite que os fluxos de caixa descontados sejam somados ou subtraídos, pois todos estes fluxos são medidos em dinheiro no período corrente. Vale

*number 2*

1

<sup>9</sup> Baseado em *Ross, Stephen, Westerfield, Randolph W., Jaffe, Jeffrey F., "Corporate Finance", 5<sup>a</sup> edição, Irwin/MaGraw-Hill Inc, 1999*

destacar que essa regra é a mais utilizada pela comunidade financeira e até bem recentemente era considerada a ferramenta mais eficiente para análise de investimentos.

#### **Método de Cálculo**

Suponha a análise de investimento em um projeto X. A regra do Valor Presente Líquido consiste em:

- a) Previsão dos fluxos de caixa gerados pelo projeto X ao longo de sua vida útil;
- b) Determinação do custo de oportunidade de capital para descontar os fluxos de caixa futuros. Esse custo de oportunidade deve refletir o valor do dinheiro no tempo e o risco envolvido no projeto;
- c) Utilização do custo de oportunidade de capital para descontar os fluxos de caixa futuros. A soma desse fluxos de caixa descontados é denominado Valor Presente (VP);
- d) Cálculo do Valor Presente Líquido (VPL), subtraindo do VP o(s) investimento(s) necessários ao projeto;
- e) Decisão sobre o investimento: se o VPL for positivo, investir.

É importante ressaltar que a regra do VPL tradicional apenas analisa o investimento "agora ou nunca", ou seja, aquele investimento que precisa de uma decisão imediata. Toda a análise é realizada no tempo presente e a decisão de investir refere-se a investir ou não nesse tempo. Não é levado em consideração nenhum tipo de flexibilidade que permita uma alteração no planejamento inicial do projeto.

Outra forma de ilustrar a regra é escrevê-la através da seguinte fórmula:

$$
VPL = \sum_{t=1}^{T} \underbrace{Ct}_{(1+r)^{t}} - \sum_{t=1}^{T} \underbrace{Ot}_{(1+r)^{t}}
$$

onde,

 $Ct \rightarrow$  fluxo de capital no ano t

 $Ot \rightarrow$  saída de caixa no ano t

- $r \rightarrow$  custo de oportunidade de capital
- $T \rightarrow$  número de anos de duração do projeto

No caso de haver apenas um investimento inicial no período zero, a fórmula é simplificada para:

$$
VPL = \sum_{t=1}^{T} \frac{Ct}{(1+r)^{t}} - I
$$

A análise de investimento em situações sem incertezas realizadas através do VPL é consistente com a teoria da maximização do valor de mercado da ação da firma, levando portanto à maximização da riqueza de seus acionistas.

#### **Desvantagens da Regra de VPL**

O método tradicional do fluxo de caixa descontado (FCD), que inclui a regra do VPL, faz considerações implícitas com relação a um cenário esperado de fluxos de caixa e assume um comprometimento passivo a uma determinada estratégia operacional estática. É como se uma vez tomada a decisão de investimento, nada mais pudesse se feito senão esperar os fluxos de caixa do projeto realmente incorridos. Na prática, porém, as empresas estão constantemente modificando suas operações. Se os fluxos de caixa são melhores que os esperados, o projeto pode ser expandido; se piores, pode-se reduzir a escala de produção ou abandonar o projeto. Atualmente, os gerentes que não levam isso em consideração deixam de utilizar a flexibilidade de alterar o planejamento original do projeto e, sem dúvida, levam desvantagem em relação àqueles que sabem utilizá-la.

O VPL tradicional, portanto, não consegue capturar corretamente a flexibilidade da gerência em adaptar e rever decisões posteriores em resposta a ocorrências inesperadas do mercado.

## **3.2.** A Análise Utilizando Árvores de Decisão<sup>10</sup>

 $\overline{a}$ 

Essa ferramenta ajuda a gerência a estruturar o problema de tomada de decisão através do mapeamento de todas as alternativas de possíveis estados de natureza de uma maneira

<sup>10</sup> Baseado em *Trigeorgis, Lenos, "Real Options: Managerial Flexibility and Strategy in Resource Allocation", Cambridge, Massachusetts, MIT Press, 1999*

hierárquica ou como uma árvore. Ela é particularmente útil para analisar investimentos complexos e sequenciais, quando as incertezas aparecem em diferentes pontos discretos do tempo. A teoria da árvore de decisão pode ser vista como uma versão avançada de desconto de fluxo de caixa ou Valor Presente Líquido – uma teoria que computa corretamente fluxos de caixa esperados, atribuindo probabilidades condicionais a cada estado da natureza previamente determinado. Enquanto análise tradicional de VPL pode ser mal utilizada pelos gerentes inclinados a dar ênfase apenas à decisão inicial de aceitar ou não o projeto, ao custo de decisões subsequentes que dependem dessa primeira decisão, a análise de Árvore de Decisão força a gerência a delinear sua estratégia operacional e a reconhecer explicitamente a interdependência entre a decisão inicial e as decisões subsequentes. Essa teoria, portanto, considera as flexibilidades existentes nos projetos quando mapeia os possíveis cenários envolvidos em um projeto.

A estrutura básica do método de decisão é o seguinte: a gerência enfrenta a decisão (ou a sequencia de decisões) de escolher, a cada intervalo de tempo, entre algumas alternativas. O resultado da escolha de alternativas depende do estado da natureza em que a decisão é tomada, podendo esse estado ser descrito em termos de probabilidade por conta de informações passadas – ou informações adicionais futuras obtidas a um determinado custo. A gerência, finalmente, deve selecionar uma estratégia consistente com suas preferências e julgamentos probabilísticos dos eventos incertos. Isso significa que a gerência deve escolher a alternativa consistente com a maximização da utilidade esperada – ou, em um contexto de *capital budgeting*, a alternativa que maximize o Valor Presente Líquido esperado com taxa de juros ajustada ao risco.

#### **Quantificação das Flexibilidades**

Apesar de considerar a existência da flexibilidade gerencial dentro dos projetos, a árvore de Decisão tem limitações e não fornece o valor das opções mapeadas na árvore . Para essa quantificação pode-se utilizar a técnica de Programação Dinâmica (PD).Esta técnica quebra uma sequência de decisões em apenas dois componentes: a decisão imediata e a função de valoração ( *value function* ) que engloba as consequências de todas as decisões subsequentes, começando com a posição que resulta da posição imediata. Sendo o horizonte de planejamento finito, a última decisão não tem nenhuma influência subsequente, e pode, portanto, ser encontrada usando métodos padrões de otimização estática. Essa solução dá a função de valoração ótima à decisão do penúltimo estágio, e assim por diante. Pode-se trabalhar de trás para frente, até que se chegue na condição inicial. Numa situação de horizonte de planejamento infinito, cada decisão leva a um outro problema análogo ao original, o que torna possível a obtenção da solução.

#### **Desvantagens do Método**

A principal inconveniência dessa ferramenta é sua incapacidade em determinar a taxa de desconto apropriada a ser utilizada nos descontos de trás para frente na árvore de decisão. Isso porque, a presença de flexibilidade embutida em nós de decisões futuras, muda as características de risco do ativo, invalidando dessa forma, a utilização de desconto constante ao longo do tempo. A abordagem de árvore de decisão não possui técnicas que permitam a determinação dessa taxas de desconto ajustadas ao risco.

**3.3.** Análise por *Contingent Claims*

#### **3.3.1.** Abordagem de Tempo: Contínuo e Discreto

A Teoria das Opções Reais possui ferramentas que permitem que a análise de projetos sejam feitas tanto no tempo contínuo quanto no tempo discreto. O tempo contínuo pode ser bastante útil em algumas situações que necessitam de uma análise sem aproximações mas, para se trabalhar nesse tempo, exige-se o conhecimento de métodos matemáticos avançados, além do conhecimento das propriedades de processos estocásticos. O tempo discreto, por sua vez, torna as análises mais simples uma vez que a sua natureza discreta permite o mapeamento da situação em análise, utiliza ferramentas menos complexas e o tempo computacional envolvido nessa soluções é muito menor.

**3.3.2** Análise de *Contingent Claims* ou Teoria de precificação de Opções<sup>11</sup>

A *Análise de Contingent Claims* (ACC) utilizada para o estudo de opções permite que a gerência quantifique corretamente o valor adicional da flexibilidade operacional de um projeto. Isso porque sua teoria de quantificação de ativos permite que seja utilizada uma árvore de decisão neutra ao risco evitando, dessa forma, que haja um erro na estimativa da taxa de desconto a ser utilizada. A precificação de ativos está baseada na construção de um *portfolio* que consista na compra de um número N de ações de um ativo subjacente, ou específico, e da captação de um valor \$B à taxa livre de risco. Esse *portfolio* deve replicar as características de risco e retorno da opção em qualquer estado da natureza. Uma vez que a opção e seu *portfolio* equivalente oferecem os mesmos retornos futuros, o preço de ambos deve ser equivalente como uma forma de garantir a não ocorrência de arbitragem no mercado. Tudo que se precisa é uma combinação ou um *portfolio* de ativos negociáveis que replique exatamente o padrão de retorno do projeto de investimento em qualquer data futura e em todas as eventuais situações futuras. Pode-se, então, quantificar uma opção determinado-se o custo da construção de seu *portfolio* equivalente. Essa é a base de análise de *contingent claims*. O *portfolio* criado deverá ser composto por dois componentes: a própria oportunidade de investimento e um certo número de ativos que o investidor terá que vender a descoberto. A determinação do número correto de ativos a ser vendido é feita de modo a tornar o *portfolio* livre de risco. Dessa forma, pode-se garantir que o valor do

 $\overline{a}$ 

<sup>11</sup> Baseado em *Trigeorgis, Lenos, "Real Options: Managerial Flexibility and Strategy in Resource Allocation", Cambridge, Massachusetts, MIT Press, 1999* e *Hull, John C., "Options, Futures and Other Derivatives", 4<sup>a</sup> edição, Prentice-Hall Inc, Englewood Cliffs, 2000*

*portfolio* no período x+1 independa da variação do preço do ativo do período x para o período x+1.

## **Contrução do** *Portfolio*

Considere que o valor bruto de um projeto - V - e que o preço do ativo subjacente, ou específico, do projeto - S - comportem-se da seguinte maneira:

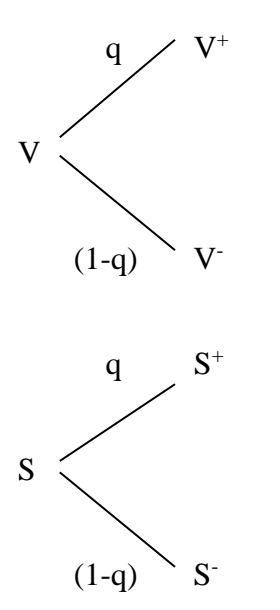

O valor para os acionistas da oportunidade de iniciar a construção de um novo projeto, E, irá comportar-se de uma maneira perfeitamente correlacionada com o movimento de V e S.

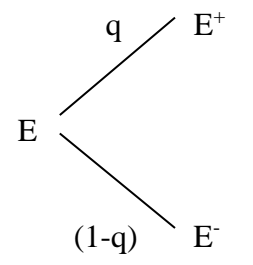

Considere algumas transações de mercado possíveis de se realizar. Seguindo uma estratégia de *hedging* padrão para precificação de opções, a gerência poderia construir um *portfolio* equivalente que consista de N ações do ativo subjacente S parcialmente financiadas pelo empréstimo de uma quantia \$B, à taxa de juros sem risco r. Esse *portfolio* pode ser formado de maneira que replique o resultado do valor da oportunidade para os acionistas, E, se o projeto for bem  $(S^+)$  ou for mal  $(S^-)$ .

E=NS - B  
\n
$$
E^+=NS^+ - (1+r)B
$$
\n
$$
(1-q)
$$
\nE=NS<sup>-</sup> - (1+r)B

Então se esse *portfolio* for precisamente especificado, (ou seja, a proporção de ativos N, financiadas por qual valor de empréstimo \$B) a oportunidade de investimento E, terá o mesmo valor do *portfolio* equivalente, ou existirão oportunidades de arbitragem.

Tratando as condições de retornos iguais como duas equações, pode-se igualá-las e resolver para as incógnitas N e B:

$$
N=\underline{E^+\text{-}E^-}_{S^+\text{-}S^-}
$$

$$
B = \frac{E^+S - E^-S^+}{(S^+ - S^-)x(1+r)} = \frac{NS - E^-}{(1+r)}
$$

Em outras palavras, a gerência pode replicar o retorno dos acionistas adquirindo a proporção N do ativo subjacente S, e financiando parte dessa compra pelo empréstimo de uma quantia \$B à taxa livre de risco.

O valor atual (começo do período) da oportunidade de investimento é dado por:

$$
E = \underline{pE^+ + (1-p)E^-} \over (1+r)
$$

onde,

$$
p = \frac{(1+r)S - S^-}{S^+ - S^-} = \frac{(1+r) - d}{u - d}
$$

sendo p a probabilidade neutra ao risco.

Note que o valor da oportunidade de investimento não envolve explicitamente a probabilidade real q.

#### **Vantagens da utilização da ACC**

A motivação para utilizar a ACC no *capital budgeting* vem de seu potencial para capacitar a quantificação correta do prêmio da opção ou do valor da flexibilidade. A grande vantagem da Análise de *Contingent Claims* é ser expressa em termos da probabilidade ajustada neutra ao risco p, que permite que os valores esperados sejam descontados à a taxa livre de risco. No lugar de usar a árvore real para descontar os valores futuros esperados com a taxa de retorno ajustada ao risco requerida, a ACC utiliza uma árvore de decisão neutra ao risco, que desconta os valores futuros esperados (computados utilizando a probabilidade neutra ao risco) à taxa de juros sem risco.

**3.4 .** Considerações sobre o risco envolvendo as teorias tradicionais e de opções

## **3.4.1.** Conceito de Assimetria

A flexibilidade gerencial de adaptar ações futuras introduz uma assimetria na distribuição de probabilidade de VPL que expande o valor real da oportunidade de investimento, uma vez que enfatiza o potencial de ganhos enquanto limita as possibilidades de perdas relativas às expectativas iniciais da gerência quando tomadas de forma passiva.

Na ausência de tal flexibilidade, a distribuição de probalidade de VPL seria razoavelmente simétrica.

Essa assimetria introduzida pela adaptabilidade gerencial requer a utilização de um critério de VPL expandido que refletia ambos os componentes embutidos no valor de uma oportunidade de investimento: o VPL tradicional ou estático dos fluxos de caixa esperados medidos de maneira tradicional e um prêmio de opção que captura o valor das opções estratégicas e operacionais da gerência ativa e os efeitos interação da competição, sinergia, e interdependência de projetos.

VPL expandido (estratégico) = VPL tradicional dos fluxos de caixa + prêmio das opções

#### **3.4.2.** Risco na análise de VPL, de AAD e de ACC

Na medida em que, na presença de flexibilidade, a teoria da árvore de decisão não captura a assimetria resultante do conjunto de direitos associados com obrigações simétricas, é inadequada a utilização da mesma taxa de juros para as análises através da teoria tradicional de VPL e da árvore de decisão. A teoria da árvore de decisão requer uma taxa de juros que reconheça as mudanças no risco. Essa teoria porém não oferece técnicas para a determinação dessa taxa de juros.

Já a análise de *contingent claims* exige a existência de um ativo negociável no mercado que possua as mesmas características de risco e retorno do ativo a ser analisado. A

ACC, por trabalhar com mercado perfeito em equilíbrio, utiliza uma árvore neutra ao risco para mapear o seu problema. Trabalha também com probabilidades neutras ao risco e, por esse motivo, utiliza a taxa de juros livre de risco para descontar os fluxos de caixa. Essa taxa é exógena ao problema e facilmente encontrada no mercado.

## **4. ESTUDO DE CASO I: A OPÇÃO DE EXPANDIR**

A empresa TRELSA Ltda. pertence a quarenta e cinco anos à indústria de transporte de cargas químicas. Ela presta serviços distribuindo produtos como ácidos, corantes, polipropilenos, e outros químicos especiais, que são transportados por carros tanques específicos. Portanto seu principal meio de trabalho, e grande parte do ativo, são tanques especiais e caminhões pesados. O constante surgimento de novos produtos e a necessidade de manutenção da frota gera uma preocupação incessante da firma na análise de projetos seja de investimentos em tanques que atendam as novas necessidades do mercado, seja de investimentos em renovação da frota já existente.

Em 1996, com a consolidação de um período de estabilidade econômica garantido pelo plano Real e aumento da demanda por seus serviços, a empresa sentiu a necessidade de investir no aumento de sua frota. Após de uma análise aprofundada, apesar das condições favoráveis do mercado, o projeto não foi levado adiante. A análise do projeto pelo método de VPL, respeitando-se as restrições financeiras da empresa, levaram seus gerentes a um valor negativo, e, portanto, à rejeição do projeto. Neste estudo de caso pretende-se mostrar que se análise leva-se em conta a opção da empresa de expandir a frota, e portanto as receitas, nos anos subsequentes a decisão tomada seria a de investir no projeto.

**4.1.** A Avaliação de Investimentos da Empresa pelo Método Tradicional ( VPL )<sup>12</sup>

**4.1.1.** Avaliação de Investimentos da Empresa

A metodologia aplicada na determinação do valor do projeto da empresa TRELSA Ltda. foi o do fluxo de caixa descontado.

Para encontrar o valor presente deve-se calcular os fluxos de caixa esperados para a firma ao longo dos anos, e então descontá-los ao custo de oportunidade do capital (WACC).

A equação seria a seguinte:

$$
VPL = \frac{FC1}{(1 + wacc)} + \frac{FC2}{(1 + wacc)^{2}} + ... + \frac{FCn}{(1 + wacc)^{n}} - Io
$$
, ou ainda

$$
VPL = \Sigma \frac{FCn}{(1 + \text{wacc})^n} - \text{Io}
$$

l

Aqui FC1, FC2,..., FCn representam os fluxos de caixa incrementais nos períodos correspondentes. E Io representa o investimento inicial.

A exposição a seguir detalha a metodologia e as premissas desta avaliação

<sup>12</sup> Baseado em *Ross, Stephen, Westerfield, Randolph W., Jaffe, Jeffrey F., "Corporate Finance", 5<sup>a</sup> edição,* 

#### **Procedimento**

O Balanço Patrimonial e o Demonstrativo de Resultados foram projetados com base em premissas que levam em conta as características da empresa. O horizonte de projeção é de dez anos ( 1996 – 2005 ). Uma vez projetadas as contas patrimoniais e de resultado, o fluxo de caixa operacional incremental é obtido a cada ano do período de projeção. Ao valor presente deste fluxo ( descontado pelo WACC ) é adicionado o valor presente da perpetuidade após 2005 ( período de maturidade do investimento ).

Estimou-se o valor da perpetuidade do fluxo de caixa operacional através da determinação do quociente entre o fluxo de caixa médio disponível para os três últimos anos de projeção ( considerado como o primeiro período depois do término da projeção ) e a diferença entre o WACC e a taxa esperada de crescimento ( em perpetuidade ) do fluxo de caixa, que neste caso foi suposto igual a zero.

#### **Taxa de Desconto (WACC-***Weighted Avarege Cost of Capital***)**

O WACC é a taxa de desconto utilizada para o cálculo do valor presente do fluxo de caixa incremental esperado da empresa. Esta taxa de desconto deve refletir o custo de oportunidade para os provedores de capital ( cotistas e terceiros ) ponderado pela participação relativa de cada um deles no total da empresa. Este custo de oportunidade para os investidores iguala-se ao retorno esperado para investimentos na mesma classe de risco.

1

A estrutura do investimento da empresa foi especificada como sendo igual à 30% por parte de terceiros ( sendo 20% de longo prazo e 10% de curto prazo ) e 70% de capital próprio.

As taxas de juros reais de curto prazo e longo prazo foram fixadas em 8.40% e 9.75% respectivamente. Estas taxas expressam, aproximadamente o custo de capital de terceiros de 7.43%

Os cálculos da WACC são:

 $WACC = K_b \underline{B} + K_s \underline{S}$ , onde V V

 $K_b \rightarrow$  taxa de juros do endividamento da empresa  $K_s \rightarrow$  taxa de rentabilidade das cotas da empresa  $\underline{B} \rightarrow 30\%$  capital de terceiros V  $\underline{B} \rightarrow 70\%$  capital próprio V

No caso do capital próprio, a taxa de retorno foi estimada com base no modelo CAPM – *Capital Asset Pricing Model*.

A equação de precificação da taxa de retorno para o capital próprio é dada por:

 $R = r_f + [E(r_m) - r_f] \times \beta$ , onde:

 $r_f \rightarrow$  taxa de retorno sem risco

 $[E(r_m) - r_f] \rightarrow$  prêmio de risco, calculado em função da diferença entre a taxa de retorno do mercado acionário e a taxa de retorno com risco zero

 $\beta \rightarrow \text{beta}$ 

O beta utilizado para a empresa foi de 0.95 de forma a refletir o grau de risco da empresa em relação ao risco de mercado. O valor do beta da empresa é o valor de empresas similares do setor.

A taxa de juros com risco zero foi estimada utilizando-se como parâmetro a remuneração dos títulos do Tesouro, estimado em 4% a.a. real.

O prêmio de risco foi apurado com base no excesso de retorno do mercado de capitais, medido pelo índice IBOVESPA, em relação ao título sem risco ( 7.78% a.a. real ).

Fazendo o cálculo para o custo médio ponderado chegou-se ao valor de 10.2% a.a..

As tabelas de 1 a 4 descrevem as projeções de resultados e fluxo de caixa da empresa.

#### **Demonstrativo de resultados incremental ( R\$ )**

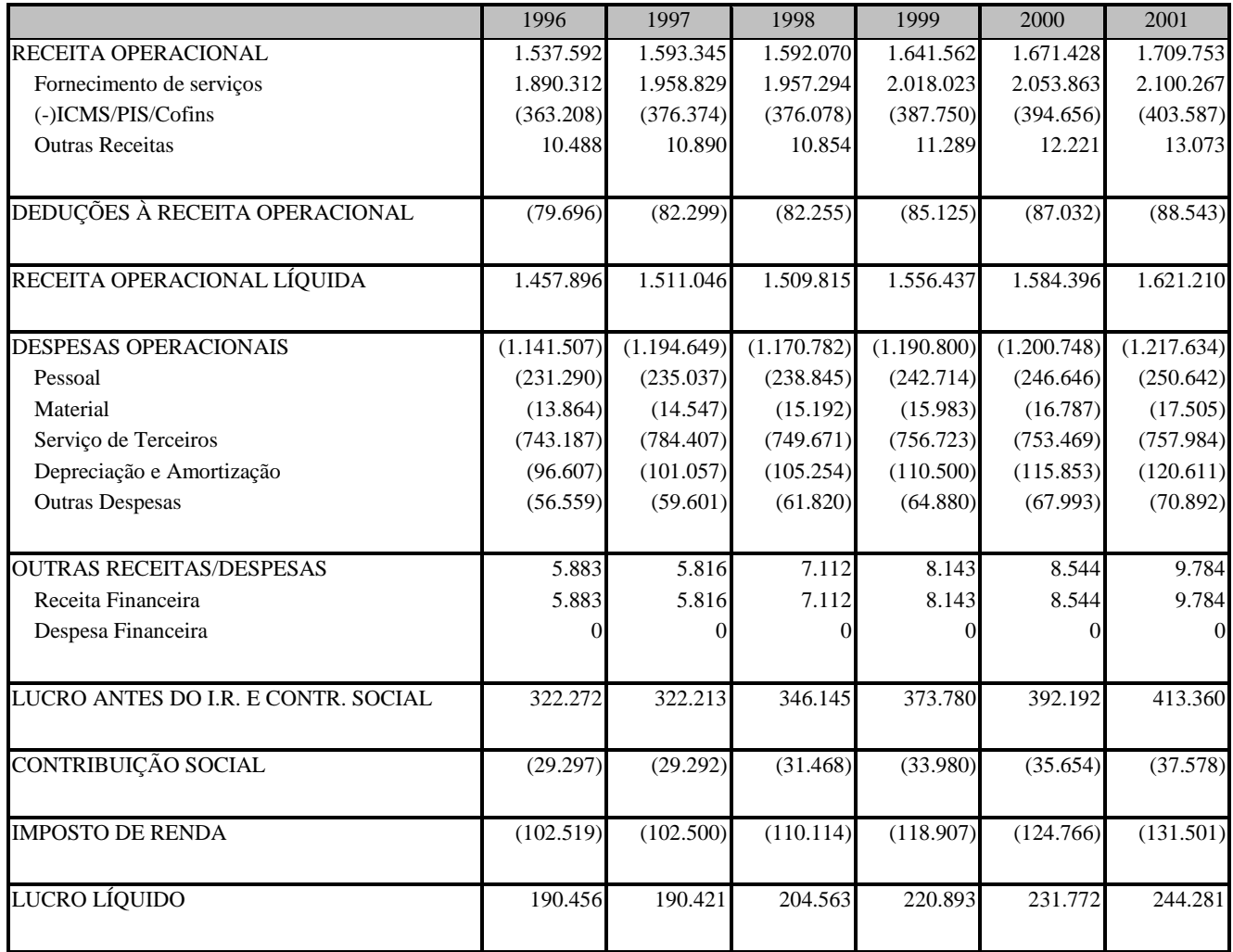

Fonte: Empresa TRELSA Ltda.

#### **Demonstrativo de resultados incremental ( R\$ )**

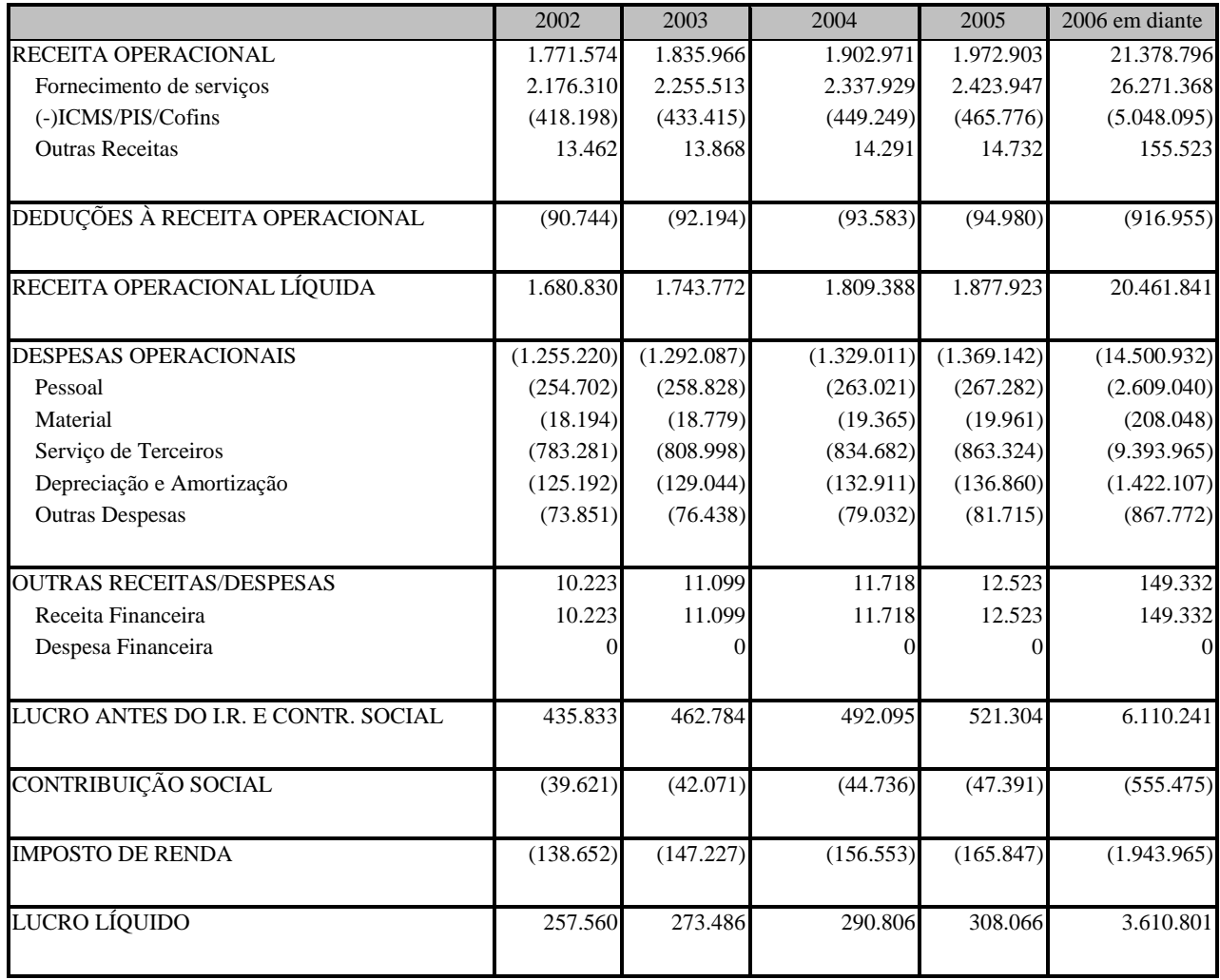

Fonte: Empresa TRELSA Ltda

#### **Fluxo de Caixa Projetado (R\$)**

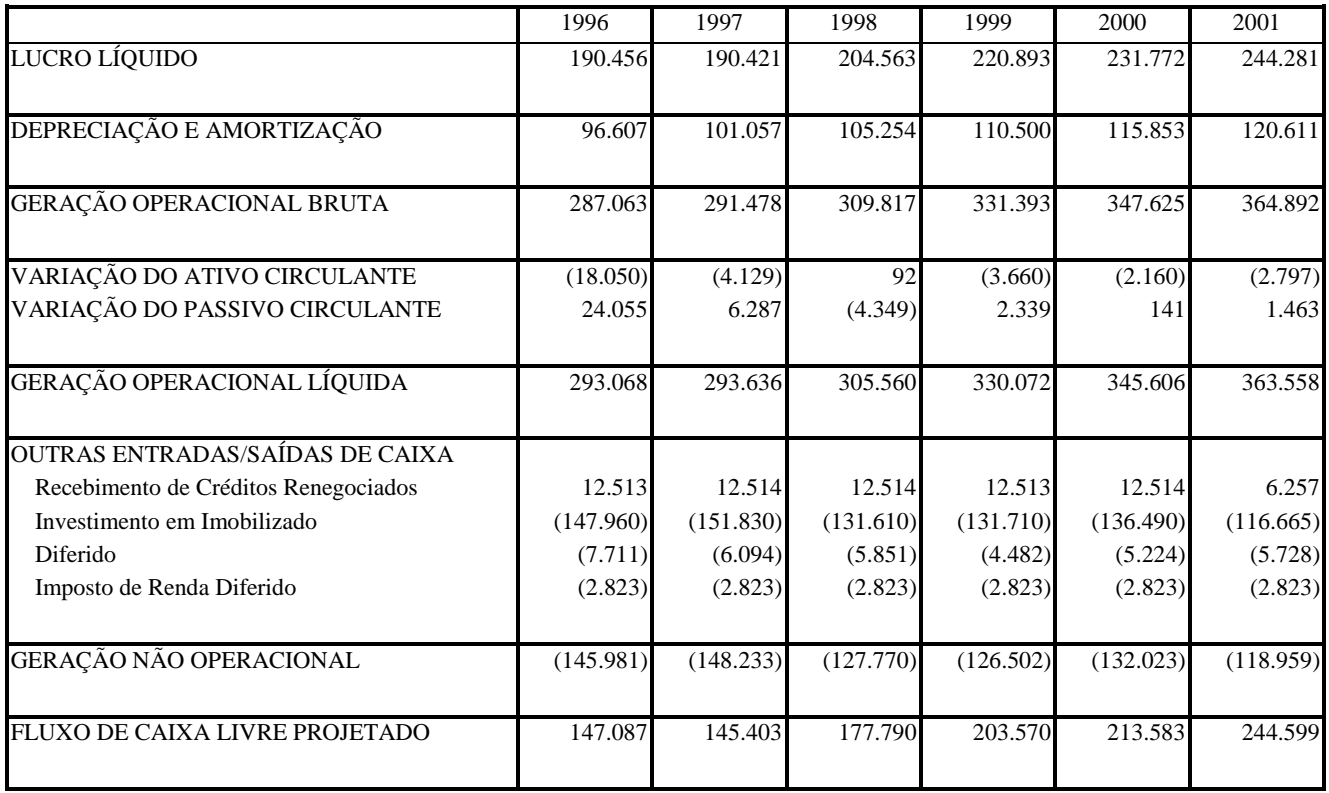

Fonte: Empresa TRELSA Ltda

**Fluxo de Caixa Projetado (R\$)**

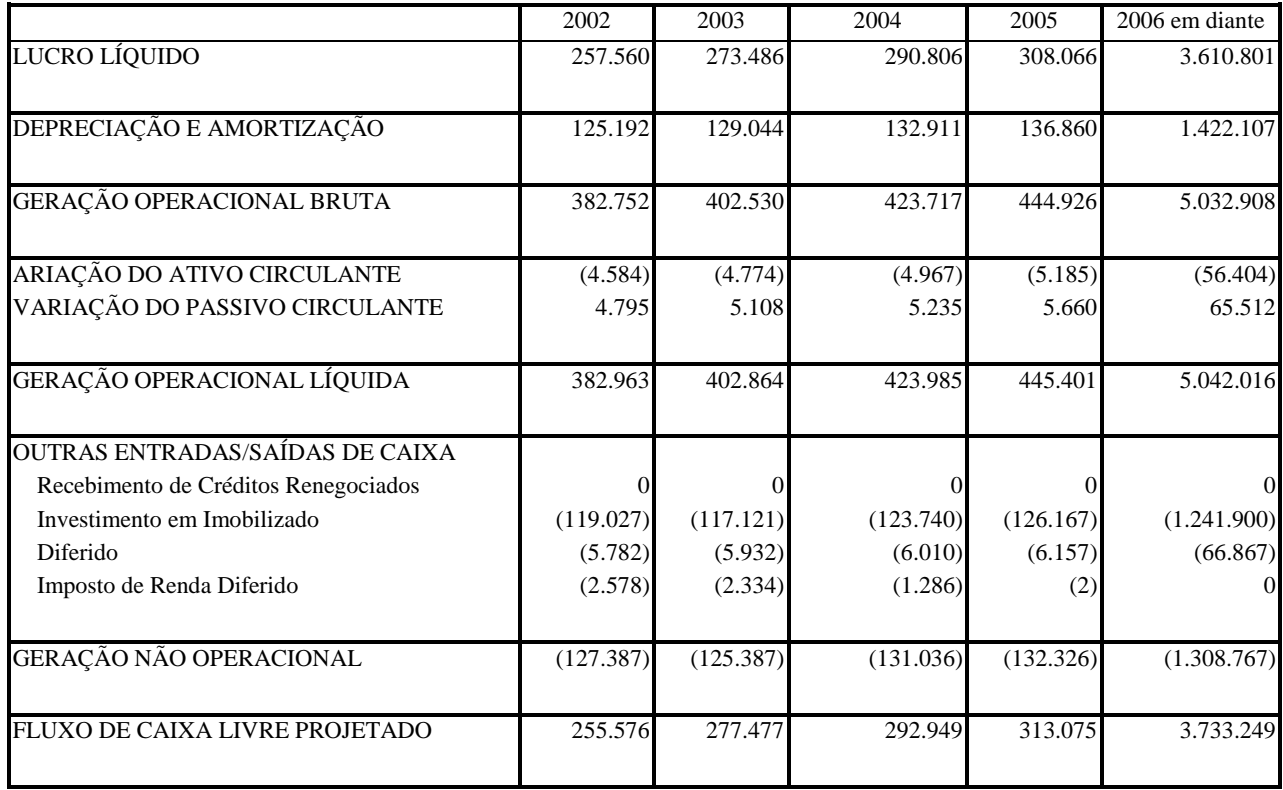

Fonte: Empresa TRLSA Ltda

Pelos cálculos o valor presente, descontado a taxa de 10.20%, de **R\$ 2.572.503,15**. Como o investimento inicial do projeto é da ordem de **R\$ 2.668.600,00**, ou seja, o Valor Presente Líquido é negativo, e da ordem de **R\$96.096,85**. Portanto o projeto não agregaria valor a empresa e não foi realizado.

**4.2.** A Avaliação da Empresa pelo Método das Opções Reais

Nesta seção a avaliação da firma será feito pelo método das opções reais. Foca-se no estudo da opção de expandir o investimento. Com a avaliação do projeto pelo método de *Contingent Claims* poderemos afirmar que a metodologia tradicional do Valor Presente Líquido, embora não seja errada, é incompleta, já que não leva em consideração o valor dessa flexibilidade gerencial, gerando uma "subvaloração" do projeto.

Após observarmos o desenvolvimento da teoria de *Contingent Claims* do capítulo anterior, extrair-se-á dos dados do projeto da empresa algumas capacidades de flexibilização, tomando como base metodológica os capítulos 4 e 5 de *"Real Options:Managerial Flexibility and Strategy in Resource Allocation"* de Lenos Trigeorgis.

Vale lembrar que a idéia da opção é a seguinte: está se pensando como "compradores" de um projeto, e estamos analisando o seu valor dado as flexibilidades gerenciais que são possíveis de ocorrerem, logo, uma vez feito o investimento, existe a possibilidade de se adaptar ou revisar decisões que o método do NPV ignora. Pelo VPL, que trata os projetos como oportunidades independentes de investimentos, uma decisão imediata só é feita se apresenta VPL positivo.

Em um ambiente realista, onde prepondera a incerteza, a realização dos fluxos de caixa previstos irão provavelmente ser diferentes daqueles que se esperava. Novas informações surgem e as incertezas sobre o futuro são gradualmente solucionadas fazendo com que a gerência seja capaz de revisar suas estratégias operacionais.

Pela abordagem tradicional já analisada na seção anterior, concluímos que:

 $\text{Vo} = 2.572.503, 15$ , e

 $Io = 2.668.600,00$ 

## **Calculando o Valor das Variáveis da Opção**

Dado o desenvolvimento dos cálculos do capítulo anterior, devemos ainda calcular o desvio padrão ( $\sigma$ ). O procedimento foi o seguinte:

a) foi calculado o retorno das cotas acionárias da firma, relacionados nos balancetes mensais de janeiro de 1993 à dezembro de 1995 ( número da amostra igual a 36 ).

 $R_i = (S_i / S_{i-1})$ 

b) fez-se:

 $\mathbb{Z}^2$ 

 $u_i = ln(R_i)$ , para  $i = 1, 2, ..., 36$ 

u = média dos retornos lognormais

c) 
$$
\sigma = s = \{ [(1/n-1) x \sum_{i=1}^{n} (u_i - u)] \}^{1/2} = 0,49
$$

Obtido esse valor, procede-se aos seguintes cálculos:

$$
u = e
$$
\n
$$
v = \begin{bmatrix} 6\sqrt{T} & 0.49\sqrt{1} \\ 0.49\sqrt{1} & 0.49\sqrt{1} \end{bmatrix}
$$
\n
$$
u = e
$$
\n
$$
= 1.63 ; \quad d = (1/u) = (1/1.63) = 0.61 ; \quad r_f = 4\% a.a.
$$
\n
$$
p = \begin{bmatrix} (1 + 0.04) - 0.61 \end{bmatrix} / \begin{bmatrix} (1.63 - 0.61) \end{bmatrix} = 0.42 ; \quad q = 1 - p = 0.58
$$
\n
$$
V = 2.572,50 ; \quad V^+ = 4.193,18 ; \quad V^- = 1569,23
$$

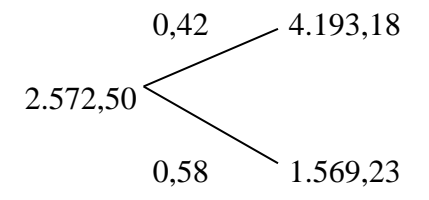

#### **A Opção de Expandir**

Quando se leva em consideração as flexibilidades, pode-se pensar em alterações do projeto inicial fazendo-se investimentos adicionais. Essa opção de expandir é um exemplo dessa estratégia.

A estimativa de investimento na TRELSA Ltda. no período de 1997 a 2001 foi feita tomando-se como base o que é necessário investir em novos caminhões e tanques em vista do crescimento previsto para o mercado da empresa, incluindo-se os valores relativos à operação de manutenção da frota. A tabela abaixo apresenta um resumo dos investimentos estimados em máquinas, apresentado pelos relatórios da empresa.

**Investimentos na Empresa (R\$)**

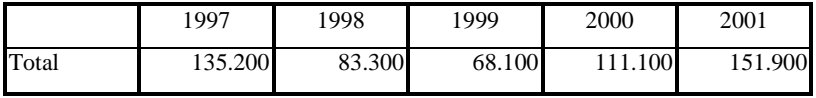

fonte: empresa TRELSA Ltda

Dados esses investimentos adicionais, projeta-se uma evolução do mercado que influenciará as receitas líquidas como apresentado na tabela abaixo.

#### **Tabela 6**

**Receitas e Despesas Adicionais (R\$)**

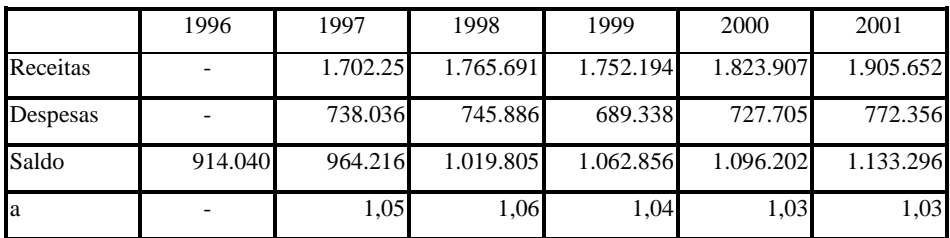

fonte: empresa TRELSA Ltda

Logo, o que se verifica é uma flexibilidade a cada ano (1997-2001) entre manter a mesma escala de operação ou aumentá-la fazendo-se os investimentos projetados acima, e, assim, aumentar a receita ano a ano a taxa de crescimento **a**.

Deve-se pensar que a cada ano há a possibilidade de expandir ou manter a escala da receita líquida. Para expandir-se a empresa incorre em custos adicionais, representados pelos investimentos adicionais do respectivo ano ( I<sup>t</sup> ). A flexibilidade consiste em exercer essa expansão caso as condições do mercado sejam favoráveis.

Encontrou-se os valores possíveis do projeto a cada ano, e a partir destes valores calculou-se os valores que a expansão pode gerar em cada situação. O máximo entre estes dois valores calculados determinara se a empresa deve expandir suas operações ou mantêlas, portanto:

 $V' = max\{ V ; [(a x V) - I ] \}$ , onde:

 $a \rightarrow$  percentual de crescimento anual

 $I \rightarrow$  investimento adicional que proporciona o crescimento

sendo que, V' pode assumir os seguinte valores:

 $E \rightarrow$  valor do projeto expandido

M- valor do projeto mantido sem expansão

Os resultados são (mostra-se a árvore até o ano de 1998) :

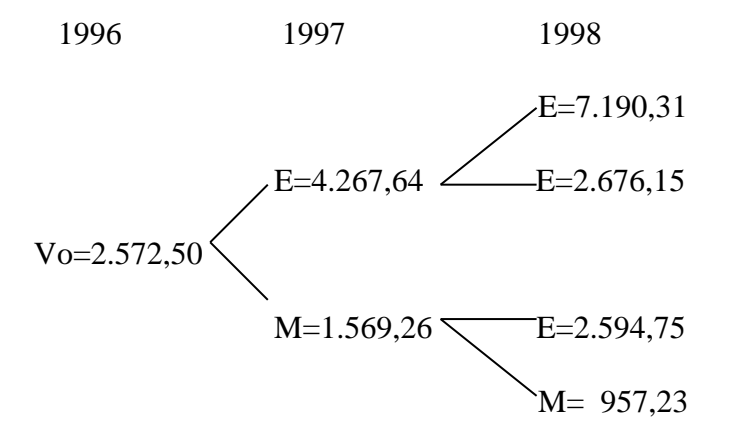

ano 1997: max $\{(2.572,50x1,63)$ ;  $[(2.572,50x1,63)x1,05] - 135,20\} = 4.267,64 \rightarrow$  expande  $max{(2.572,50x0,61)}$ ;  $[(2.572,50x0,61)x1,05] - 135,20$  = 1.569,23  $\rightarrow$  mantêm ano 1998: max $\{(4.267, 64x1, 63)$ ;  $[(4.267, 64x1, 63)x1, 06] - 83, 30\} = 7.290, 31 \rightarrow$  expande  $max{(1.569,23x1,63)}$ ;  $[(1.569,23x1,63)x1,06] - 83,30$  = **2.594,75**  $\rightarrow$  expande  $max\{(4.267,64x0,61)$ ;  $[(4.267,64x0,61)x1,06] - 83,30\} = 2.676,15 \rightarrow expand$ expande max ${(1.569,23x0,61)}$ ; [ $(1.569,23x0,61)x1,05]$  − 83,30} = 957,30 → mantêm

Prosseguindo com o mesmo raciocínio até o ano de 2001, encontraremos 32 estados possíveis. Obtidos estes valores até 2001, processa-se o valor presente esperado ( considerando a opção de expandir ) levando em conta as probabilidades neutras ao risco ( p=0,42 e q=0,58 ) e a taxa de juros sem risco ( 4% a.a. real ). Obtêm-se o valor do projeto **R\$ 2.778.750,00**, valor maior que o encontrado pelo método tradicional de VPL (R\$ 2.572.503,15 ), uma vez que foram levadas em consideração as oportunidades futuras de expandir ou não expandir. Portanto o valor da opção de expandir é

# **Valor da Opção** = VPL expandido – VPL tradicional =  $2.778.750,00 - 2.572.503,15 =$ = **R\$ 206.246,85**

Isto significa que a flexibilidade de decisões acrescenta cerca de duzentos e seis mil Reais ao valor do projeto. O valor líquido do projeto passa a ser positivo, tornando-o atrativo:

VPL expandido – Investimento inicial = 2.778.750,00 - 2.668.600,00 = **R\$ 110.150,00**

#### **A Taxa de Indiferença**

A taxa de indiferença é encontrada calculando-se a taxa de crescimento das receitas líquidas geradas pelos investimentos adicionais de 1996 a 2001 que tornem o valor da opção de expandir da ordem de R\$ 96.096,85 , justamente a diferença entre o valor da opção de expandir com as premissas anteriores e o VPL expandido ( R\$ 206.246,85 - R\$110.150,00 ). Isso fará com que o valor presente expandido do projeto se iguale a zero, e portanto a gerência fique indiferente entre investir ou não.

Procede-se da seguinte maneira: encontraremos 32 estados possíveis em função da variável taxa de crescimento das receitas, *a*. Obtidos estes valores até 2001, processa-se o valor presente esperado ( considerando a opção de expandir ) levando em conta as probabilidades neutras ao risco ( $p=0,42$  e q=0,58) e a taxa de juros sem risco (4% a.a. real ), e iguala-se ao valor de R\$96.096,85. O valor encontrado para a variável *a*, que gere a indiferença, é de 1,021.

#### **5. ESTUDO DE CASO II: A OPÇÃO DE ABANDONAR**

Analisaremos agora o "projeto" fazer faculdade de economia na PUC-RJ. Logo após terminado o ensino médio, podería-se analisar simplesmente a possibilidade de entrarmos no mercado de trabalho imediatamente contra a possibilidade de ingressar na faculdade, estudarmos mais quatro anos de economia e, depois de concluído o curso, iniciarmos a trabalhar. Contudo esta análise não incorpora o grande número de possibilidades de ações futuras que podem vir a ser tomadas a medida que incorporamos mais informações durante o período de faculdade. Existem um grande número de opções reais no transcorrer dos quatro anos: mudar de curso, mudar de universidade, trancar durante algum tempo, abandonar a universidade, ficar sem dinheiro para pagar, pedir bolsa de estudos, trabalhar durante a faculdade, entre outras. Certamente existem opções compostas – opções que quando exercidas geram outra opções - como, por exemplo, ficar sem dinheiro para pagar a faculdade e portanto ter que pedir bolsa, ou trabalhar, para poder continuar, o que tornaria a análise mais complexa . O presente estudo de caso irá se focar na opção simples, e mais frequente, de abandonar a faculdade.

#### **Hipóteses Simplificadoras**

A seguir destacamos as hipóteses necessárias para a análise da opção de abandonar.

- a) Os gastos com mensalidades são irreversíveis, ou seja, um vez paga a mensalidade, mesmo que o curso seja abandonado, o valor não é devolvido;
- b) Para formar-se em economia o aluno devera ter aproveitamento de 181 créditos. Supondo que o aluno distribua igualmente estes créditos durante os oito períodos, matriculando-se em 24 créditos a cada período ( 25 em apenas um ), permanecerá dentro da mesma faixa de mensalidade durante todos os quatro anos de faculdade;
- c) Cada ano a mais de estudo gera um incremento de salário da ordem de 16%*<sup>13</sup>*. Portanto quem investe em um ano a mais de estudo, terá um salário inicial 16% superior a quem parou um ano antes;
- d) Será tomado como salário inicial base para todos os alunos que completarem o curso de economia, o valor de R\$ 2.000,00<sup>14</sup>. Sabemos que a variedade de oportunidades de emprego, e, portanto salário, são grandes, mas a hipótese é necessária para tornar a análise factível;
- e) Pelas hipóteses da letra c e d calcula-se um fator de redução para o impacto de cada ano a menos de estudo sobre o valor do salário inicial da ordem de 0.862, ou seja, quem para no terceiro ano de faculdade iniciará com um salário de R\$ 1.724,00 (R\$2.000,00 x 0.862 ), e assim por diante;
- f) Devido as grandes diferenças nas políticas salariais das empresas, que inclusive dependem do desempenho da firma e da economia, como os bônus, da previsibilidade de possíveis transferências e mudanças de emprego, não é possível realizar uma projeção completa das receitas salariais futuras do aluno. Optou-se por acreditar que o

 $\overline{a}$ 

<sup>13</sup> *Ashenfelter, Orley and krueger, Alan, "Estimates of the Economic Return to Schooling from a New Sample of Twins", The American Economic Review, December 1994*

<sup>14</sup> Foi proposto o valor acima, pois representa a oferta salarial inicial de grande parte dos programas trainee das maiores empresas do mercado brasileiro, desconsiderando auxílios que variam conforme a empresa*.* 

salário terá uma taxa de crescimento anual constante durante toda vida profissional da ordem, também, de 16% ao ano, já que processo de aprendizado continua *on the job*;

g) São desconsiderados qualquer gastos com transporte, alimentação, material, e outros.

#### **Calculando o Valor das Variáveis da Opção**

Devemos ainda calcular o desvio padrão  $(\sigma)$ . O procedimento foi semelhante ao estudo de caso anterior: calculamos o reajuste das mensalidades, relacionadas nas boletas mensais de março de 1997 à novembro de 2000 ( número da amostra igual a 45 ); normalizamos os reajustes calculando o logaritmo natural de cada um, e calculamos a média dos reajustes; e por fim, calculou-se o desvio padrão

$$
\sigma = s = \{ [ (1/n-1) \times \sum_{i=1}^{n} \left( \frac{u_i}{u_i} - \bar{u} \right) ] \}^{1/2} = 0,11
$$

Obtido esse valor, procedeu-se aos seguintes cálculos:

$$
u = e
$$
\n
$$
v = 1,12 ; \quad d = (1/u) = (1/1,12) = 0,89 ; \quad r_f = 16.5\% \text{ a.a.}
$$
\n
$$
p = [(1 + 0,04) - 0,89] / [(1,12 - 0,89)] = 0,65 ; \quad q = 1 - p = 0,35
$$

#### **Árvore dos Possíveis Valores das Anuidades (R\$)**

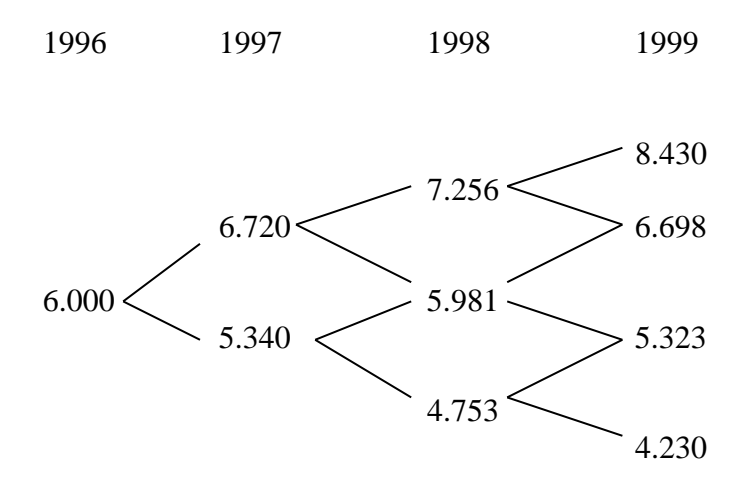

Acima podemos observar os possíveis estados da natureza no que se refere ao valor das anuidades. Para facilitar a análise considerou-se que as mensalidades de um ano são todas pagas de uma vez, e no início do período.

#### **A Opção de Abandonar**

Quando se levam em consideração as flexibilidades, pode-se pensar em alterações do projeto inicial, fazer faculdade de economia na PUC-RJ, como a de abandonar o curso.

A estimativa das receitas salariais foi feita da seguinte maneira: para cada ano calculou-se o salário base inicial, observando-se a hipótese *e*, e, multiplicando por doze, anualizou-se o salário ; levando-se em consideração a hipótese de aumento de dezesseis porcento do salário nominal a cada ano, calculou-se o valor de uma perpetuidade<sup>15</sup> que cresce a 16% ao ano descontada à taxa nominal livre de risco de 16,5%. A grande diferença do valor presente das receitas salariais surge da diferença dos salários iniciais, e, portanto, de cada a ano a mais que uma pessoa se dedica aos estudos. Os valores são apresentados na tabela abaixo.

#### **Tabela 7**

**Valor Presente das Receitas Salariais (R\$)<sup>16</sup>**

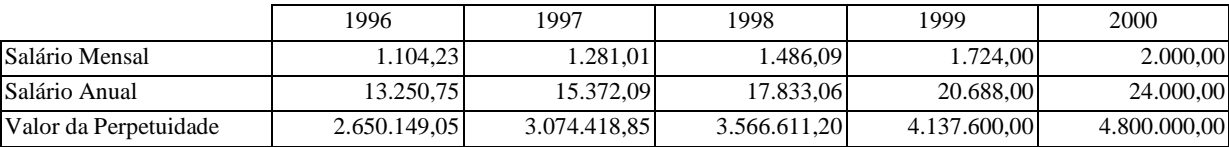

Logo, o que se verifica é uma flexibilidade a cada ano (1996-1999) entre manter o mesmo nível do valor presente das receitas salariais ou aumentá-lo, fazendo-se os investimentos em educação projetados na árvore acima.

O máximo entre o valor presente das receitas salariais do ano t, descontado dos investimentos em educação até o presente período, e o valor presente em t+1 descontado do respectivo investimento em educação , determinará se o aluno deve abandonar a faculdade ou continuar, portanto:

 $V' = \max\{ (V_t - I_t); (V_{t+1} - I_{t+1}) \}$ 

1

<sup>15</sup> Apesar do valor presente das receitas salariais ser melhor representado por uma anuidade crescente, a simplificação de cálculo, utilizando a perpetuidade crescente, não traz diferenças significativas ao valor.

sendo que, V' pode assumir os seguinte valores:

 $C \rightarrow$  continuar

 $A \rightarrow abandonar$ 

1

Os resultados são:

ano 1996: max $\{2.650.149; (3.074.419 - 6.000)\} = 3.068.417 \rightarrow$  continua ano 1997: max $\{3.068.417; (3.566.611 - 6.720)\} = 3.559.891 \rightarrow$  continua  $max\{3.068.417; (3.566.611 - 5.340)\} = 3.561.271 \rightarrow$  continua

E assim por diante. Os valores encontrados estão demonstrados na árvore abaixo:

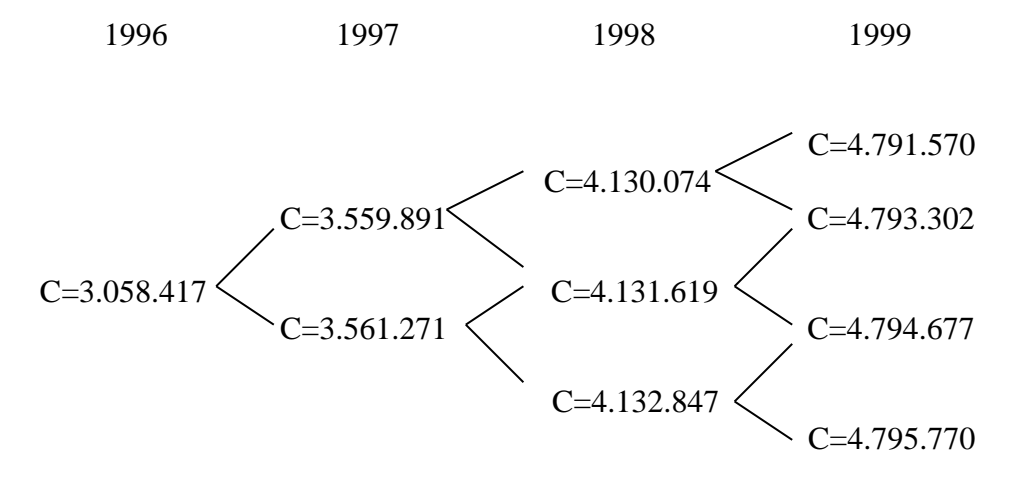

<sup>16</sup> O valor presente das receitas esta defasado em um ano, ou seja, se tomou-se a decisão de estudar o ano de 1999, o fluxo de salário iniciará somente em 2000, apesar da decisão de receber o fluxo salarial correspondente se dar no início de 1999.

Podemos concluir que, dadas as hipóteses apresentadas, a estratégia ótima a ser seguida será sempre a de não abandonar a faculdade.

#### **Análise de Sensibilidade**

A seguir procederemos a análise de sensibilidade da estratégia de abandonar a faculdade à taxa de retorno salarial de cada ano a mais de estudo. Utilizaremos as taxas de retorno de 3% ( considerando a mesma para o valor da taxa de crescimento da perpetuidade, valendo o mesmo para as demais taxas),  $5\%$  e  $10\%$  na análise<sup>17</sup>. Também encontraremos as taxas de retorno que torna o aluno indiferente entre entrar na faculdade, e indiferente em abandoná-la no segundo período.

Utilizando-se o mesmo processo de cálculo, para a taxa de 3% de retorno anual encontrou-se os seguintes valores:

#### **Tabela 8**

**Valor Presente das Receitas Salariais para Retorno de 3% ao Ano (R\$)**

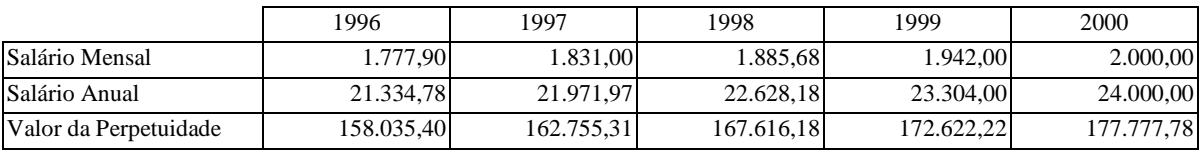

A árvore de decisão do aluno passa a ser a seguinte:

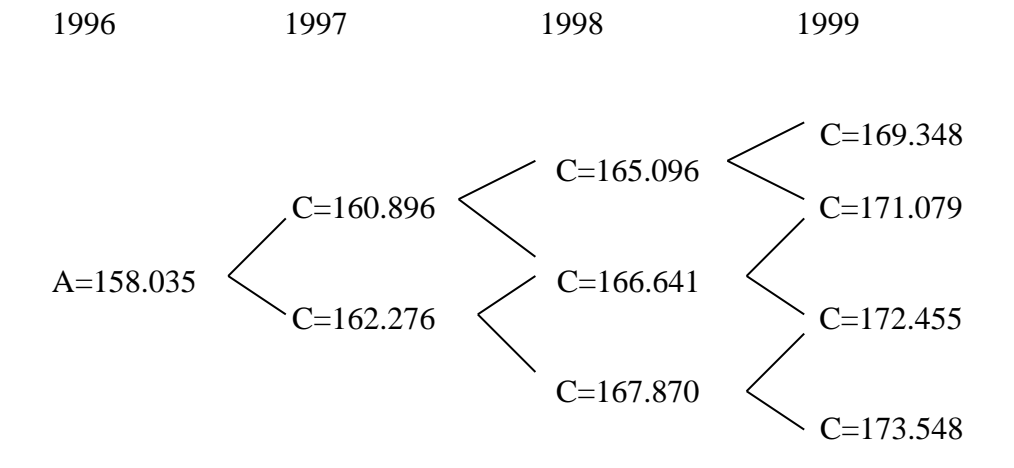

Observamos uma alteração da estratégia do aluno na hora de decidir ingressar na faculdade. Devido ao alto salário que ele pode obter logo após terminar o ensino médio, R\$ 1.777,90, e o baixo retorno que os anos a mais de faculdade lhe proporcionam, é preferível o aluno entrar imediatamente no mercado de trabalho, abandonando o "projeto" de fazer faculdade de economia na PUC-RJ.

1

<sup>17</sup> Os fatore de redução considerados na hipótese *e* também serão alterados para, respectivamente, 0.971,

Prosseguindo, para a taxa de retorno de 5% temos:

# **Tabela 9**

**Valor Presente das Receitas Salariais para Retorno de 5% ao Ano (R\$)**

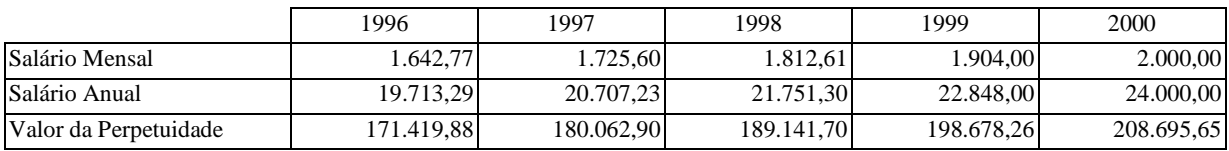

A respectiva árvore fica:

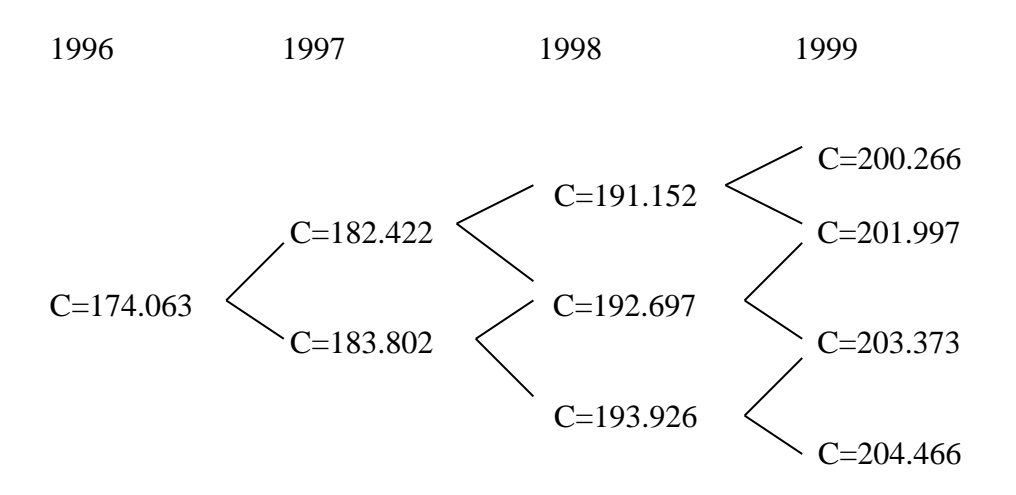

1

Para a taxa de retorno de 10%:

#### **Tabela 10**

**Valor Presente das Receitas Salariais para Retorno de 10% ao Ano (R\$)**

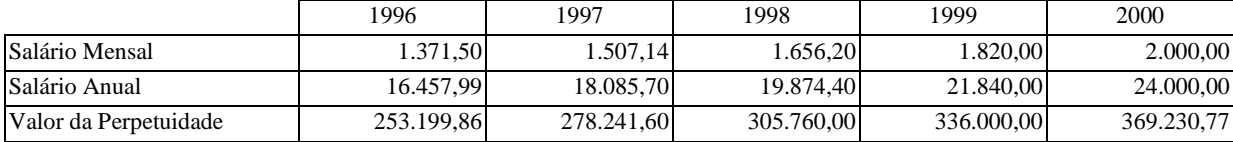

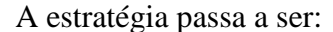

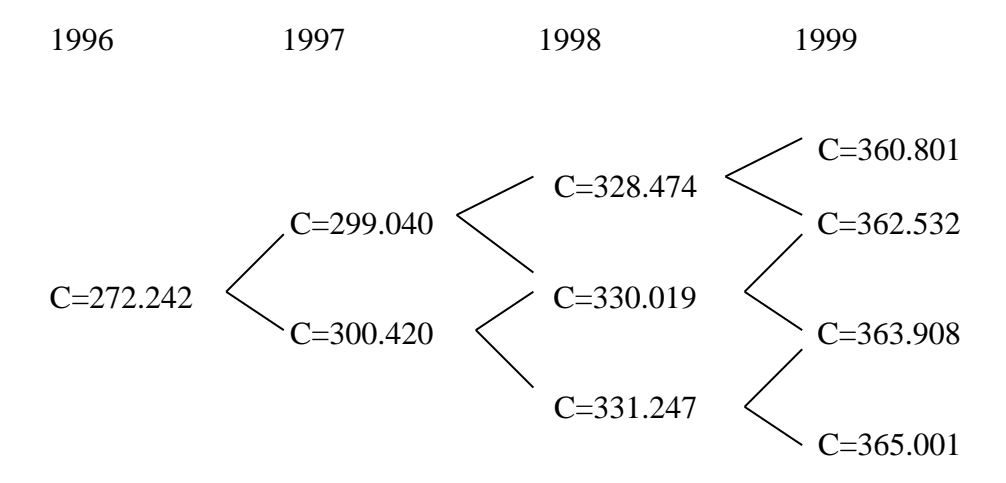

Concluímos que a estratégia adotada por um aluno depende fortemente das taxas de retorno salarial consideradas, e das hipóteses feitas no modelo de avaliação. No caso em que utilizamos a taxa de 3% ao ano as decisões do aluno mudaram substancialmente, mas para as demais taxas continua sendo válido que completar o ensino superior tem retornos financeiros superiores ao investimento em educação.

#### **A Taxa de Indiferença**

Analisaremos agora qual a taxa de retorno salarial que deixa o aluno indiferente entre ingressar na faculdade e entrar imediatamente no mercado de trabalho. Para que haja esta indiferença, é necessário que o acréscimo nas receitas salariais futuras do primeiro ano na faculdade se igualem ao investimento necessário em mensalidades, ou seja, R\$ 6.000,00. A taxa de retorno calculada, e também considerada como a taxa de crescimento da perpetuidade, que gera esta indiferença é da ordem de 3.63% .

Para achar a taxa de indiferença do aluno entre parar no segundo ano e continuar na faculdade, prosseguimos da seguinte forma: até o início do ano de 1998, quando a decisão de cursar o terceiro ano será tomada, encontraremos 6 estados da natureza possíveis. Obtidos estes valores das anuidades até 1998, processa-se o valor presente esperado ( considerando a opção de abandonar ) levando em conta as probabilidades neutras ao risco ( p=0,65 e q=0,35 ) e a taxa de juros sem risco ( 16.5% a.a.). Obtêm-se o valor do "projeto" **R\$ 16.325,36** ,ou seja, o montante de investimentos necessários para se estudar durante os três primeiros anos. Para acharmos a taxa de indiferença, as receitas salariais futuras geradas por três anos de faculdade devem se igualar aos R\$ 16.325,36 investidos. A taxa encontrada foi de 2.17%.

## **6. CONCLUSÃO**

O objetivo geral do trabalho foi mostrar, através de dois estudos de caso, que a análise de investimentos utilizando a Teoria de Opções possui duas características importantes no âmbito da análise de projetos sob incerteza, e das decisões estratégicas da empresa.

A utilização por opções reais é muito importante em situações de alta incerteza, onde a gerência pode responder flexivelmente a novas informações, e onde o valor do projeto sem flexibilidade é perto de zero. A aplicação de opções reais guia o gerenciamento em direção da maximização de oportunidades enquanto minimiza as obrigações, encorajando as companhias a pensar em cada situação como sendo um investimento inicial que abre possibilidades futuras. Como resultado, o campo de visão de gerenciamento, antes baseado em planos de longo prazo raramente revisados, é estendido de maneira a incorporar a variedade de oportunidades que surgem e se modificam. O exemplo da empresa TRELSA ltda. demostrou o impacto da incorporação destas oportunidades futuras sobre o valor e sobre as decisões de um projeto, incorporando a opção de expandir ao projeto original.

A aplicação da análise de opções reais ao *capital budgeting* permite a melhora das decisões estratégicas de uma empresa, ou, em nosso caso específico, do aluno que pensa em fazer faculdade, como demostramos no estudo de caso II. As principais maneiras são, primeiro, uma estratégia com opções reais enfatiza a lógica do oportunismo estratégico, forçando à comparação de cada incremento de oportunidade que surge de seus investimentos já existentes com a variedade de oportunidades abertos a eles. Esta abordagem, também promove uma ampliação do universo de decisões, o que encoraja a exploração de situações em que investimentos incrementais aumentem o valor do projeto. Opções financeiras não impõem obrigações de investir, portanto investidores estão protegidos se o preço do ativo específico cair abaixo do preço de exercício. Daí surge a terceira vantagem, já que estratégias com opções reais incorporam esta característica aos investimentos no mercado real, minimizando as obrigações da empresa em situações de incerteza e irreversibilidade.

# **7. REFERÊNCIAS BIBLIOGRÁFICAS**

*Amram, Martha, Kulatilaka, Nalin, "Real Options: Managing Strategic Investment in an Uncertain World", Harvard Business School Press, 1999*

*Hull, John C., "Options, Futures and Other Derivatives", 4<sup>a</sup> edição, Prentice-Hall Inc, Englewood Cliffs, 2000*

*Copeland, Thomas E., Keenan, Philip T., "How Much Flexibility Worth?", McKinsey Quarterly, 1998, number 2*

*Copeland, Thomas E., Keenan, Philip T., "Making Real Options Real", McKinsey Quarterly, 1998, number 3*

*Coyne, Kevin P., Subramaniam, Somu, "Bringing Discipline to Strategy", McKinsey Quarterly,1996, number 4*

*Leslie, Keith J., Michaels, Max P., "The Real Power of Real Options", McKinsey Quarterly, 1998, number 3*

*Luerman, Timothy, "Opportunities as Real Options: Getting Started on the Numbers", Harvard Business Reviw, Julho-Agosto 1998*

*Luerman, Timothy, "Strategy as a Portfolio of Real Options", Harvard Business Reviw, Setembro-Outubro 1998*

*Ross, Stephen, Westerfield, Randolph W., Jaffe, Jeffrey F., "Corporate Finance", 5<sup>a</sup> edição, Irwin/MaGraw-Hill Inc, 1999*

*Trigeorgis, Lenos, "Real Options: Managerial Flexibility and Strategy in Resource Allocation", Cambridge, Massachusetts, MIT Press, 1999*

*Trigeorgis, Lenos, "Real Options in Capital Investments: Models, Strategies and Applications", Edited by Lenos Trigeorgis, 1995*